- 13 ISBN 9787534150302
- 10 ISBN 7534150302

出版时间:2012-9

 $(2012-09)$ 

页数:200

版权说明:本站所提供下载的PDF图书仅提供预览和简介以及在线试读,请支持正版图书。

## www.tushu111.com

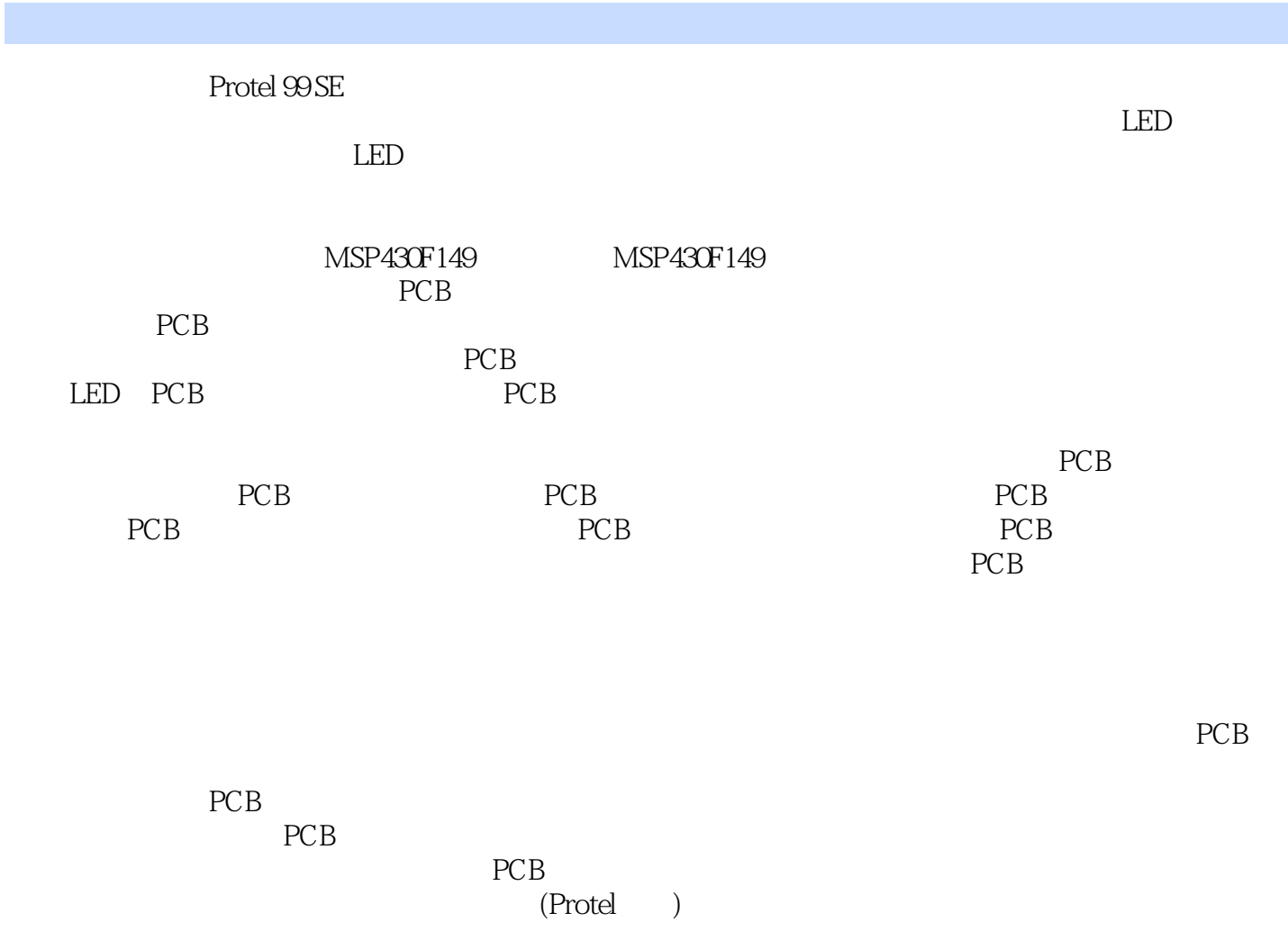

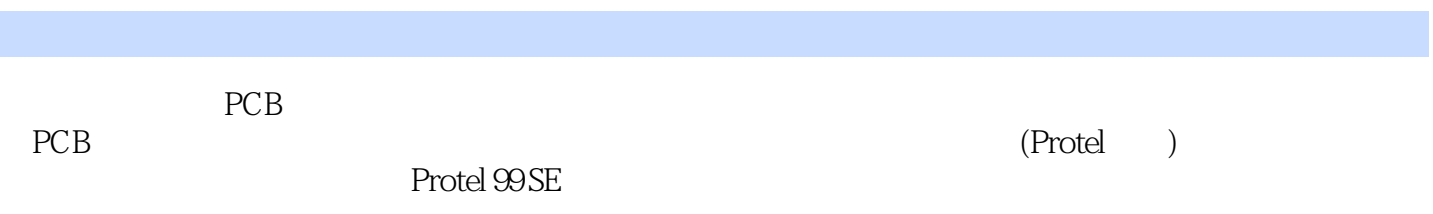

本站所提供下载的PDF图书仅提供预览和简介,请支持正版图书。

:www.tushu111.com